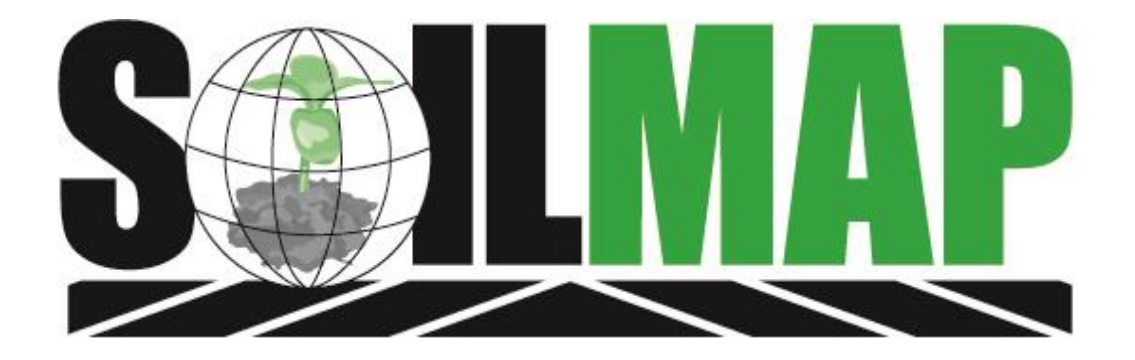

### **Blender Enhancements**

Version 8.0.3 Release notes

## **Features/Enhancements**

- $\triangleright$  New design for setting up a blender
- New feature that will allow products like drying agents and water to be excluded from loopback
- ▶ Enhanced error trapping
- ▶ New Reports
- ▶ Allows duplicate billing

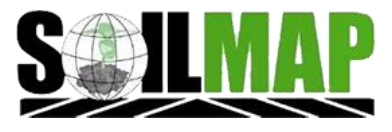

# **Blender Setup**

### $\triangleright$  New design for setting up a blender

- Found under settings company database blenders Blender List
	- 1. Select the Add button in the lower left hand corner
	- 2. Enter Blender Name
	- 3. Enter Manufacturer

4. Enter Blender Type – based on selection here additional tabs may show. These would be applicable if integrating with a Kahler, Murray, or Junge

- 5. Enter Physical Location
- 6. Enter Inventory Location
- 7. Set Batch Limits

8. Set communication method – based on selection here additional tabs may show. These would be applicable if integrating with a Kahler, Murray, or Junge

#### Additional Comments

Communication options

- 1. Web Service This will require Kahler Plant Supervisor Version 4 installed.
- 2. FTP Export and Loopback The loopback option is what reads actuals from blender back into Kahler
- 3. FTP Export Only This only sends and will not receive back
- 4. None

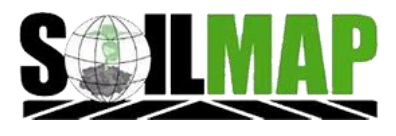

## **Exclude Products**

### New functionality for excluding products

◦ Found under settings – company database – blenders – Blender List – FTP Return Tab

 $\bullet$  ok

**D** Cancel

- You must be in edit mode to use the 'Exclude Products' feature
- Once there you check mark the products to exclude.

#### Additional Comments

Products that shouldn't be involved in percent threshold, such as water, surfactants, and drying agents are typically excluded. This will ensure that the % threshold is not stopping returned items from exporting to blender.

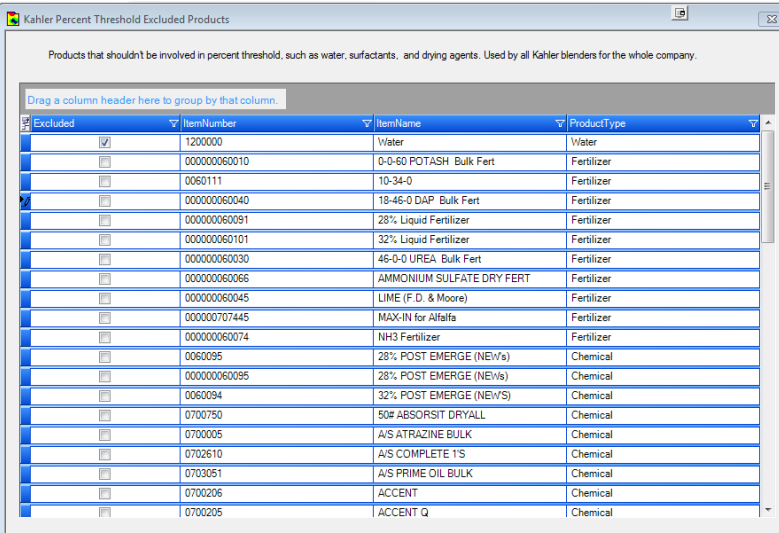

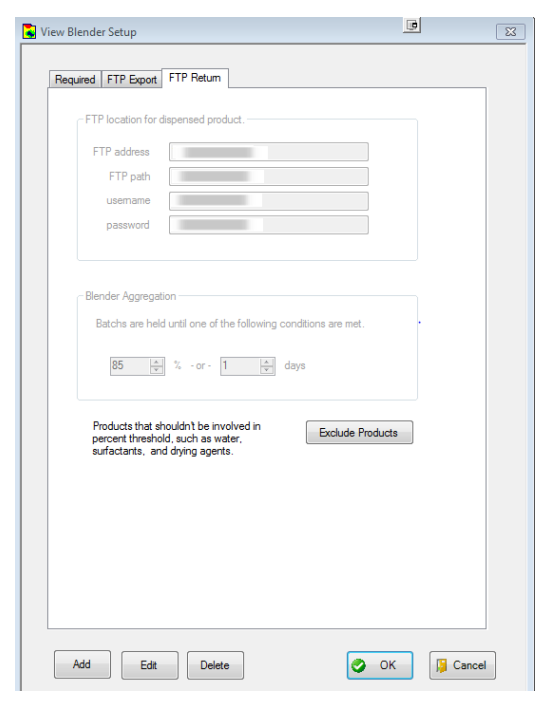

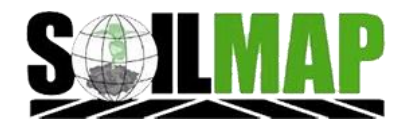

### Reports

- The following reports pertain to blenders and can be found under settings - reports
	- Company Blendsheets Export Report that will tell you when exported out of automated blenders.
	- Company FTP loopback log Report that will tell you if there was an error with FTP and a possible reason why.
	- Company loopback Report that will tell you when a return file came from blending equipment along with additional product details such as quantity.

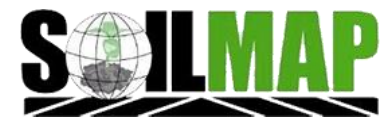